## **Medien im InfoSphere**

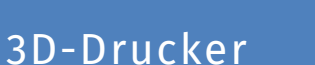

## Wozu?

Der zentrale Vorteil eines 3D-Druckers liegt darin, dass ein reales Ergebnis produziert werden kann. Dadurch bietet er nicht nur die Möglichkeit *3D-Modellierung* greifbar zu machen, sondern durch *Rapid Prototyping* völlig neue Möglichkeiten zum *fächerübergreifenden Lernen* (z.B. mit dem Kunst- oder Physikunterricht). Auch theoretischen Themen (z.B. Pfadalgorithmen) lässt sich ein neuer *Realitätsbezug* geben. Dabei ist es auch jungen Schülerinnen und Schülern möglich mit dem 3D-Drucker zu arbeiten, da für nahezu jede Altersstufe eine angemessene Möglichkeit existiert 3D-Objekte zu modellieren.

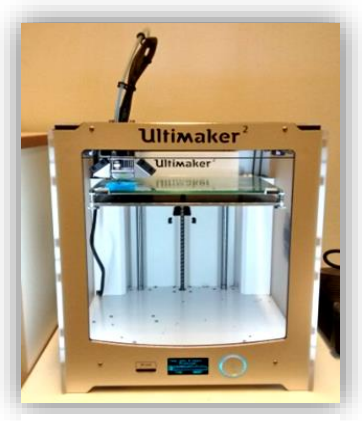

**info** 

Schülerlabo

Abbildung 1: 3D-Drucher Ultimaker 2

## Wie?

Wie bei einem Papierdrucker, ist der eigentliche *Druckvorgang sehr* 

einfach. Im Falle des "Ultimaker 2" wird das 3D-Modell in der Drucksoftware "Cura" geöffnet, in einen Druckpfad umgewandelt und per SD-Karte zum Drucker übertragen. Je nach Größe des Modells werden *zwischen 30 Minuten und 24 Stunden* zur Fertigstellung benötigt.

Zur Erstellung des Modells bieten sich je nach Altersstufe unterschiedliche Programme an. Zum Beispiel finden sich unter *www.thingiverse.com* zahlreiche, existierende 3D-Objekte. *"TinkerCAD"* bietet auch jüngeren Schülerinnen und Schülern

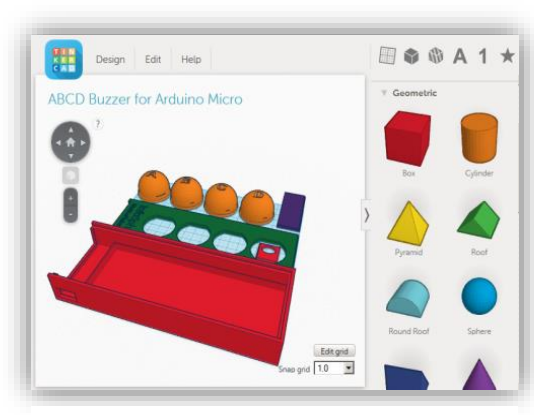

Abbildung 2: Screenshot von https://www.tinkercad.com

die Möglichkeit aus vorgefertigten

Formen sowohl simple als auch komplexe Objekte zusammen zu setzen.

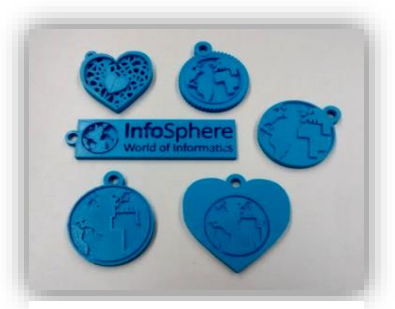

Abbildung 3: Druckergebnisse

Alternativ können "SketchupMake" und "123D Design" eingesetzt werden, die durch intuitive Vektoroperationen 3D-Modelle erzeugen. Mit Hilfe eines Smartphones oder einer Kamera lassen sich über das Programm "123D Catch" sogar Objekte scannen und mit etwas Nachbearbeitung ebenfalls drucken.

## Und zu guter Letzt: Was kostet der Spaß?

Für einen 3D-Drucker sollte man mindestens *1000 € bis 2500 €* einplanen. Der "Ultimaker 2" kostet 1.895 €. Das Druckmaterial ist vergleichsweise günstig mit ca. 25 €/kg. Die von uns vorgeschlagenen Programme sind alle kostenlos. Viele Drucker sind darüber hinaus so konzipiert, dass sie selbst zusammengebaut und gewartet werden können.

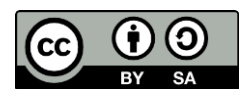